交易数字货币账户一般需要以下步骤:

 选择交易平台:选择一个可靠的数字货币交易平台,比如Binance、Bitget等。确 保该平台具有良好的声誉和安全性。

注册账户:在所选的平台上注册一个账户,提供必要的身份信息。通常包括邮箱 、手机号和身份证明等信息。

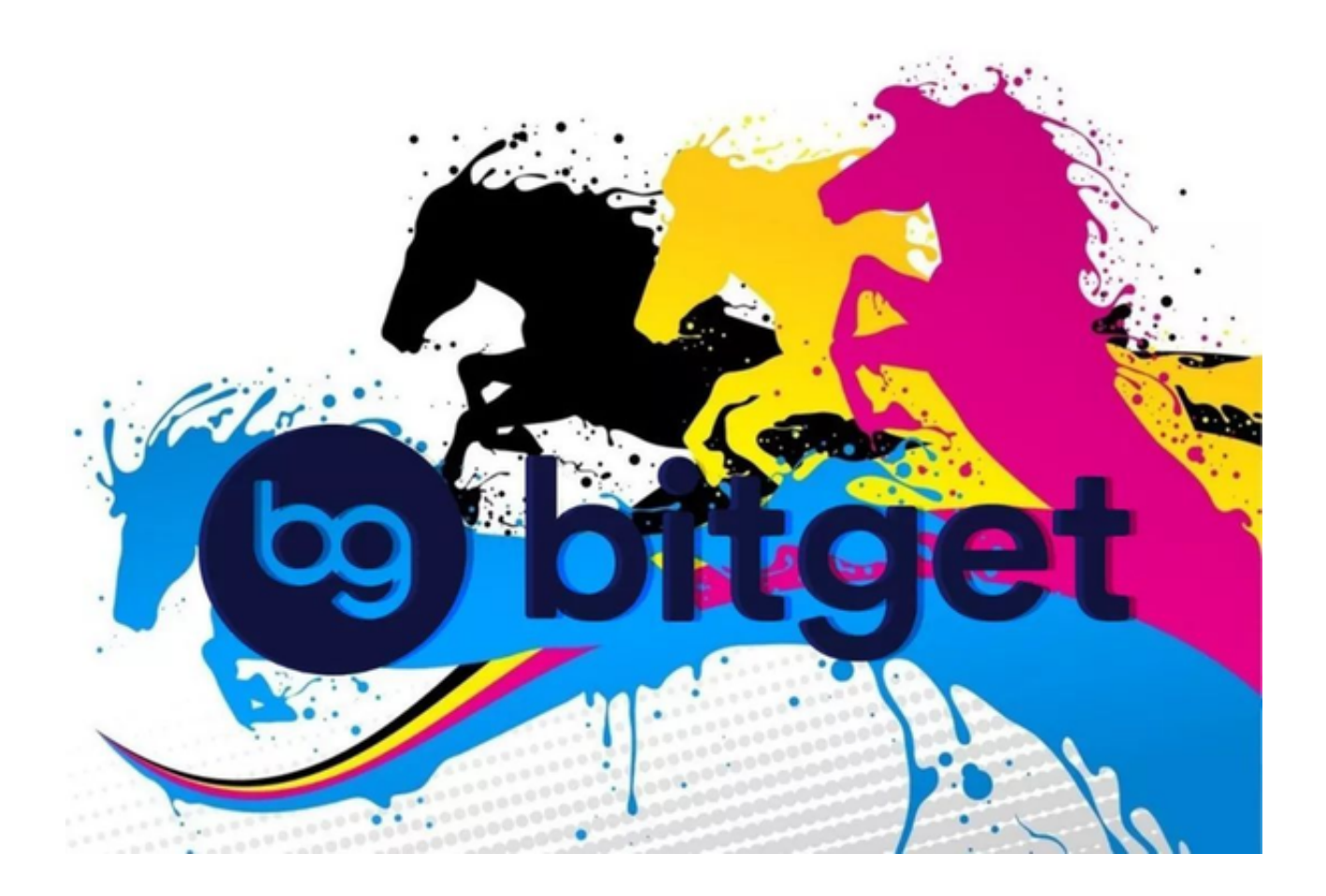

 完成身份验证:根据平台要求,完成身份验证的流程。这可能需要提供身份证、 护照或其他支持文件来确认您的身份。

 存入资金:将您的法定货币或其他数字货币存入交易平台的账户中。这可以通过 银行转账、信用卡或其他支付方式完成。

 选择交易对:选择您想要交易的数字货币对。比如,您可以选择比特币对以太坊 进行交易。

## **智行理财网** 如何交易数字货币账户?下载Bitget

 下订单:根据您选择的数字货币对,下达买入或卖出订单。填写所需的交易参数 ,如价格和数量。

确认交易:在确认订单之前,确保仔细检查订单详情并确认交易信息的准确性。

 完成交易:一旦交易被执行,您的账户将更新为新的数字资产余额。您可以选择 在平台上持有数字资产,或将其转移到您的个人数字钱包中。

 请注意,数字货币交易存在风险,并且可能会涉及价格波动、市场不确定性和信 息安全等问题。在进行交易之前,确保全面了解相关风险,并采取适当的防范措施 。

 至于交易所的选择可以考虑使用Bitget。Bitget创立于2018年,总部位于新加坡 ,是全球化数字资产衍生品交易平台。获得韩国顶级游戏公司SNK数百万美金投资 。目前全球累计注册用户超90万。Bitget在日本、韩国、加拿大等地设有分部。团 队成员来自于国际顶级密码学、金融投资、社交媒体及电子游戏等各领域专家优秀 人才。

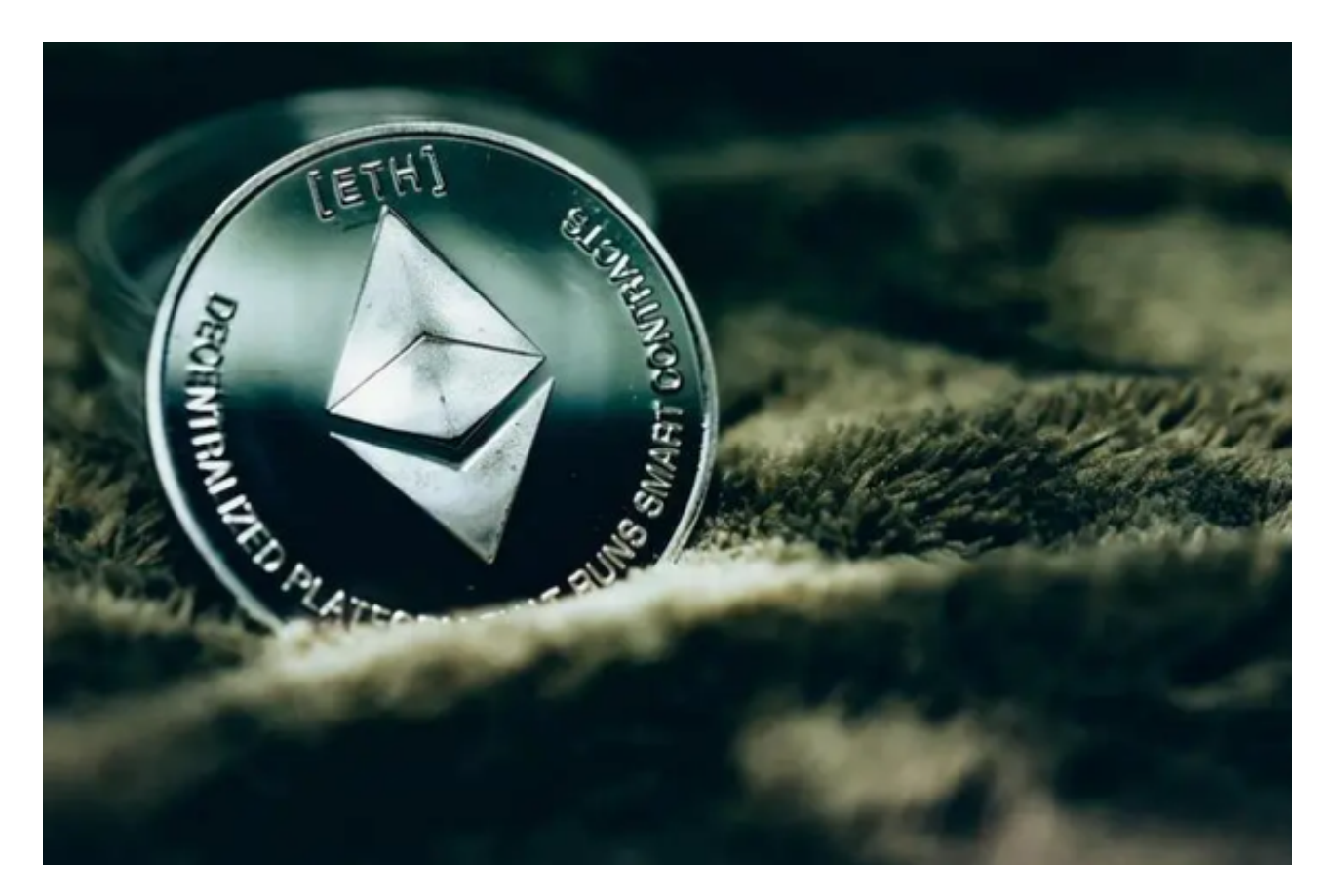

Bitget经过两年的迅速发展,已经成长为数字资产衍生品交易所中的一批黑马。据

Tokeninsight发布的2020第一季度数字资产衍生品报告显示, Bitget交易所热度第 四名,合约成交量为第五名,位于币安之后。此前在标准共识和链塔智库的期货交 易排行中,Bitget按照综合评级,位列全球第四大合约交易所。

打开Bitget的官方网站,如尚未拥有帐号,可注册一个新帐号,单击下载图标,用 手机扫描出现的二维码,建议用浏览器进行扫码,微信扫码可能会出现网页停止访 问的情况,请点击本地下载,再按提示进行下载安装即可。